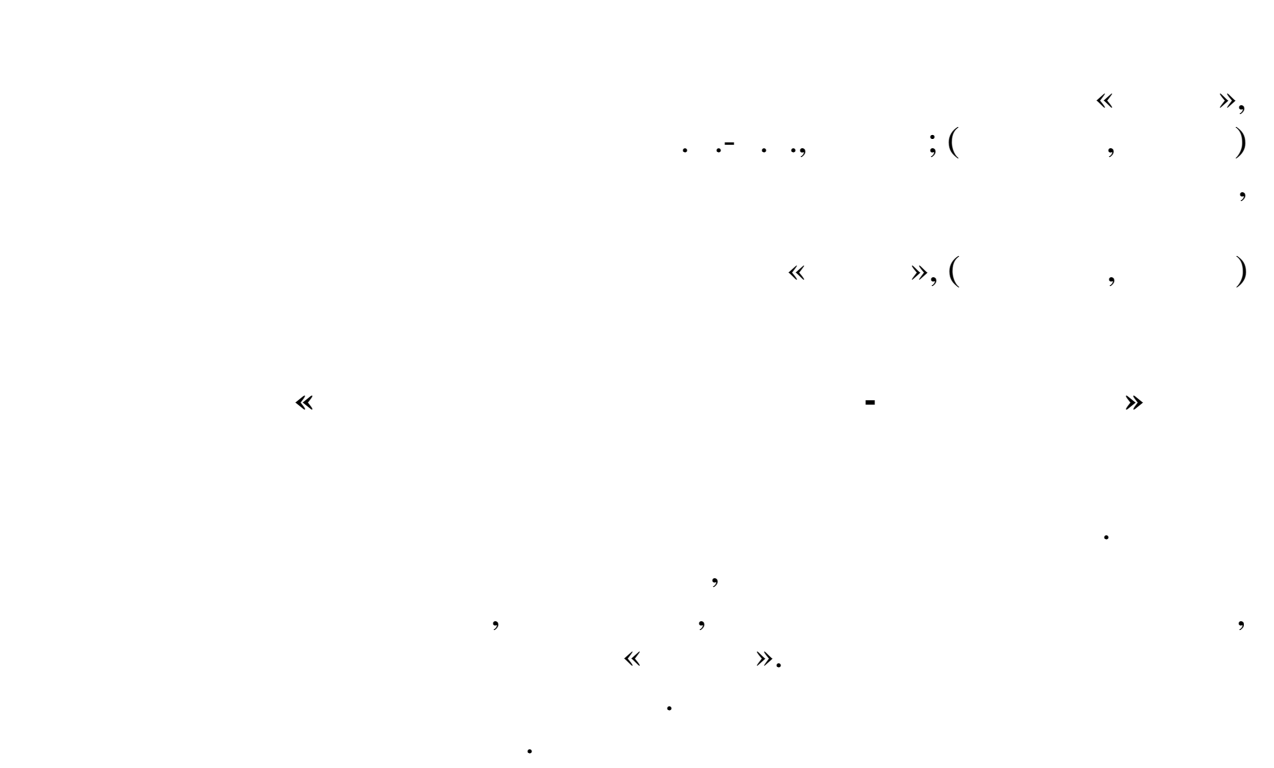

 $\overline{\phantom{a}}$ 

требуется звать на помощь про $\mathcal{C}$  $\hspace{1.6cm} (1, \quad .9].$ 

**Беляева Ирина Николаевна**,

WordPress

разработчики. Данно с СМS достаточно легко освоить, а целесообразность, а целесообразность, а целесообразность

доступ к нему в любое время для любого пользователя.

. WordPress

оставлять свои вопросы, пожелания и комментарии, а затем возвращаться и смотреть, что думают другие пользователи по данному вопросу. Внесение изменений в электронный ресурс становиться более простыться более простыться более простыться более простыться<br>В этом простыться более простыться более простыться более простыться более простыться более простыться более п

стать эффективным инструментом педагогического взаимодействия.

компетенции учащихся, повышает эффективность обучения, позволяет хранить учебные материалы в одном месте, что позволяет обеспечивать в одном месте, что позволяет обеспечивать <br>В одном месте, что позволяет обеспечивать в одном месте, что позволяет обеспечивать в одном месте, что позволя

различные технические продукты для создания образовательных ресурсов.

существующих движков. Более трети сайтов сети Интернет созданы именно в нем. К целевой аудитории относятся как новички, так новички, так и опытные относятся как новички, так и опыт

Опыт показывает, что использование электронного ресурса может

потенциал. Рассмотрим подробнее процесс рассмотрим подробнее процесс разработки электронного ресурса, которые<br>Подробнее процесс рассмотрим подробнее процесс разработки электронного ресурса, которые процесс рассмотрим по WordPress.

Openserver,

## WordPress Openserver  $($  . 1) [2].

§ vofdpress-52.2-ru\_RU (3).zip (evaluation copy) File Commands Tools Favorites Options Help

 $,$ 

 $\ll$ 

 $\overline{\phantom{a}}$ 

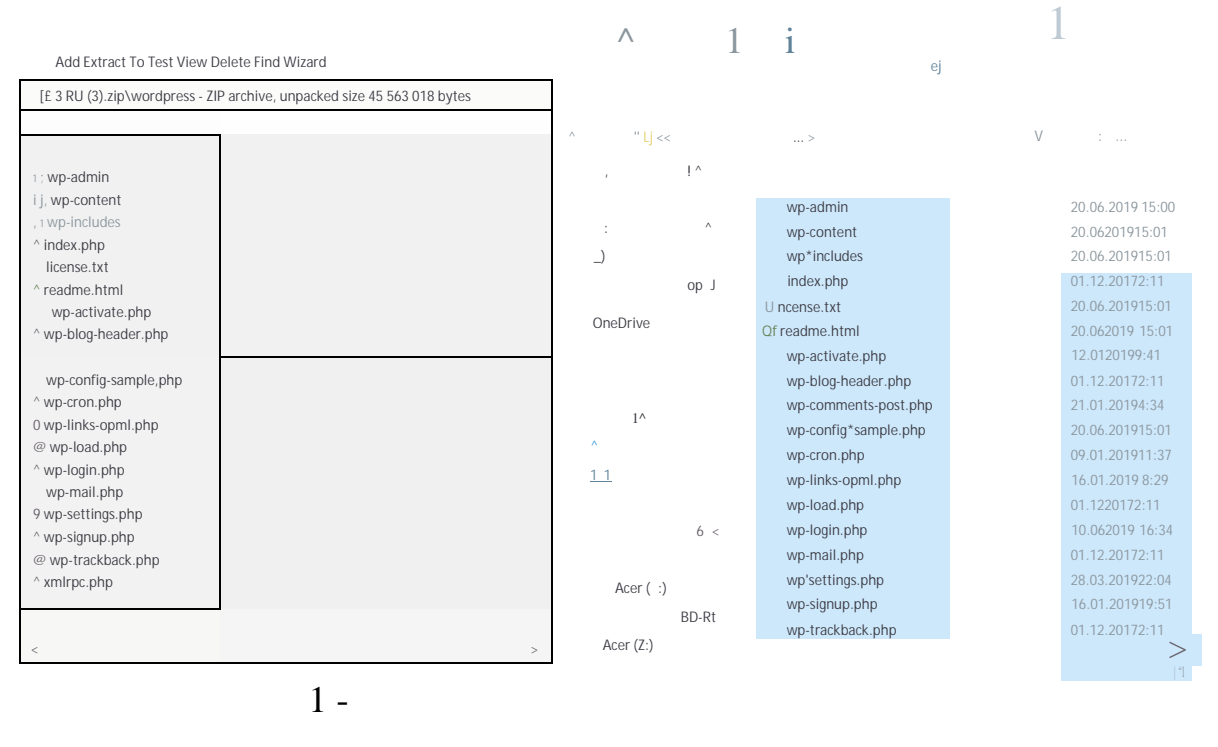

## Openserver,

 $\gg$  .  $\ll$  $\rightarrow$ ,  $[2]$ .

Versal (  $.2).$ 

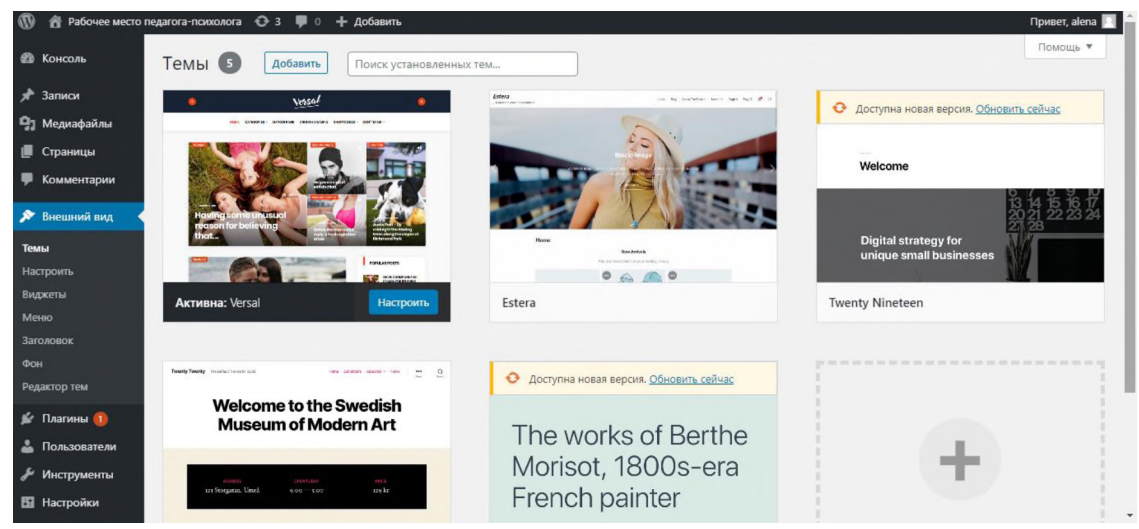

 $\hfill\Box$  <br> III ji s i

 $2 -$ 

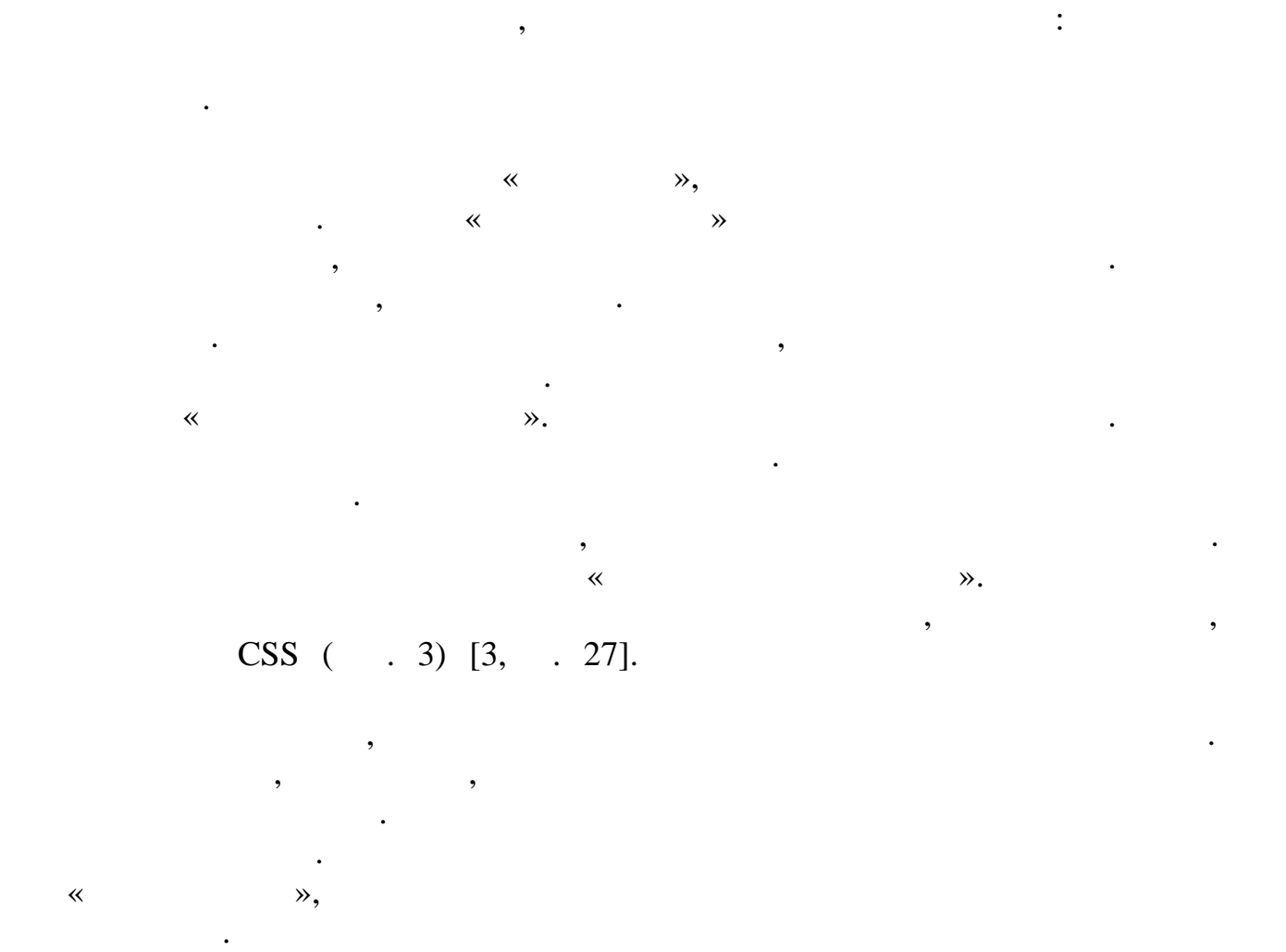

8

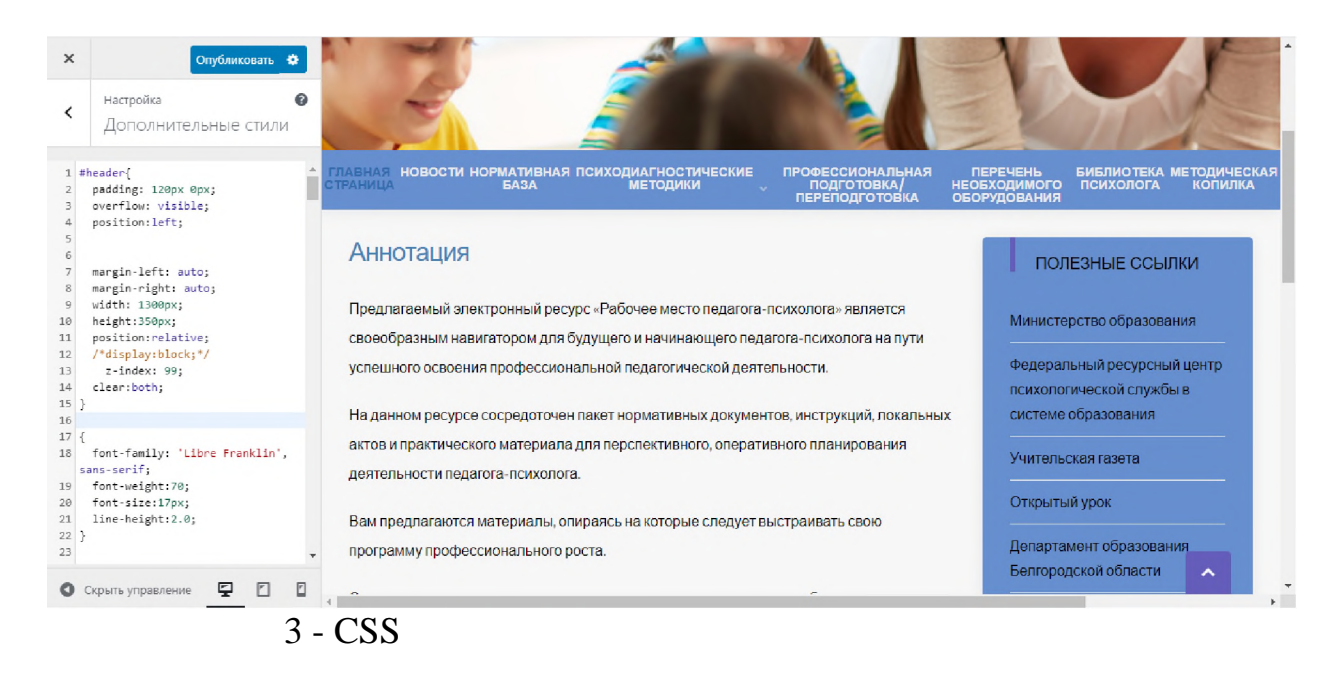

 $($ , 4).  $)$ 

правом верхнем углу консоль и нажимаем «Добавить другие страницы»

Далее приступаем к созданию новых страниц. Для этого открываем в

заголовок, основной технический технический технический технический технический технический технический техни<br>В производительности технический технический технический технический технический технический технический техни<br>

 $($   $.5)$ .

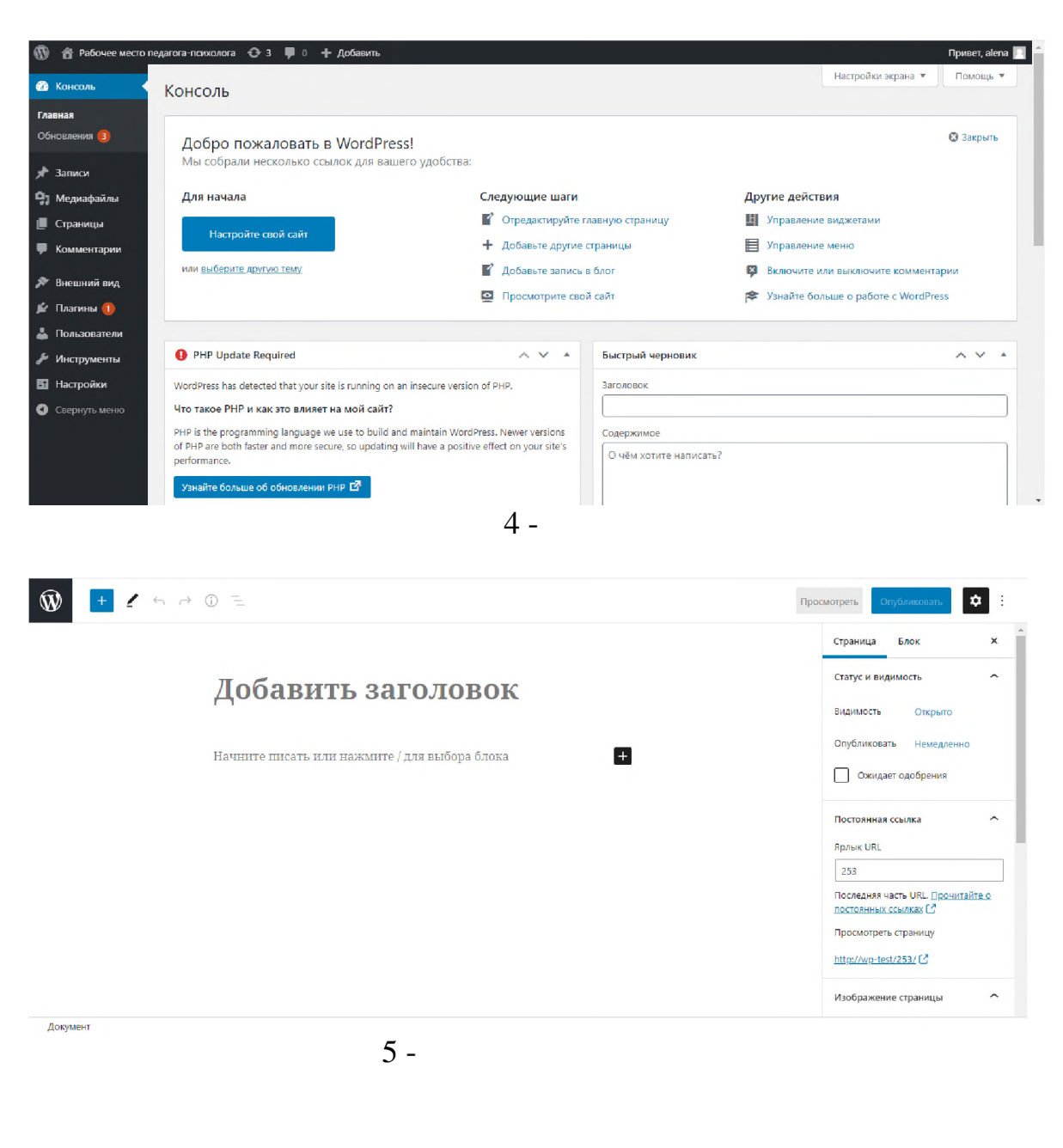

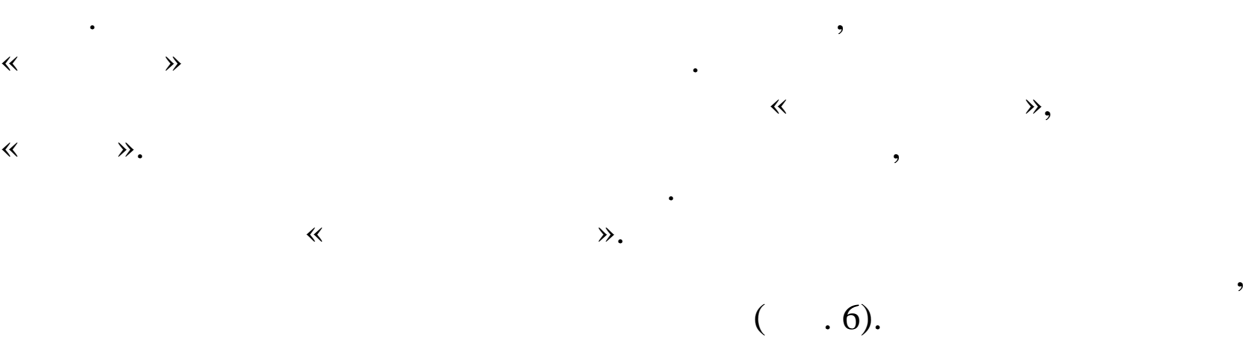

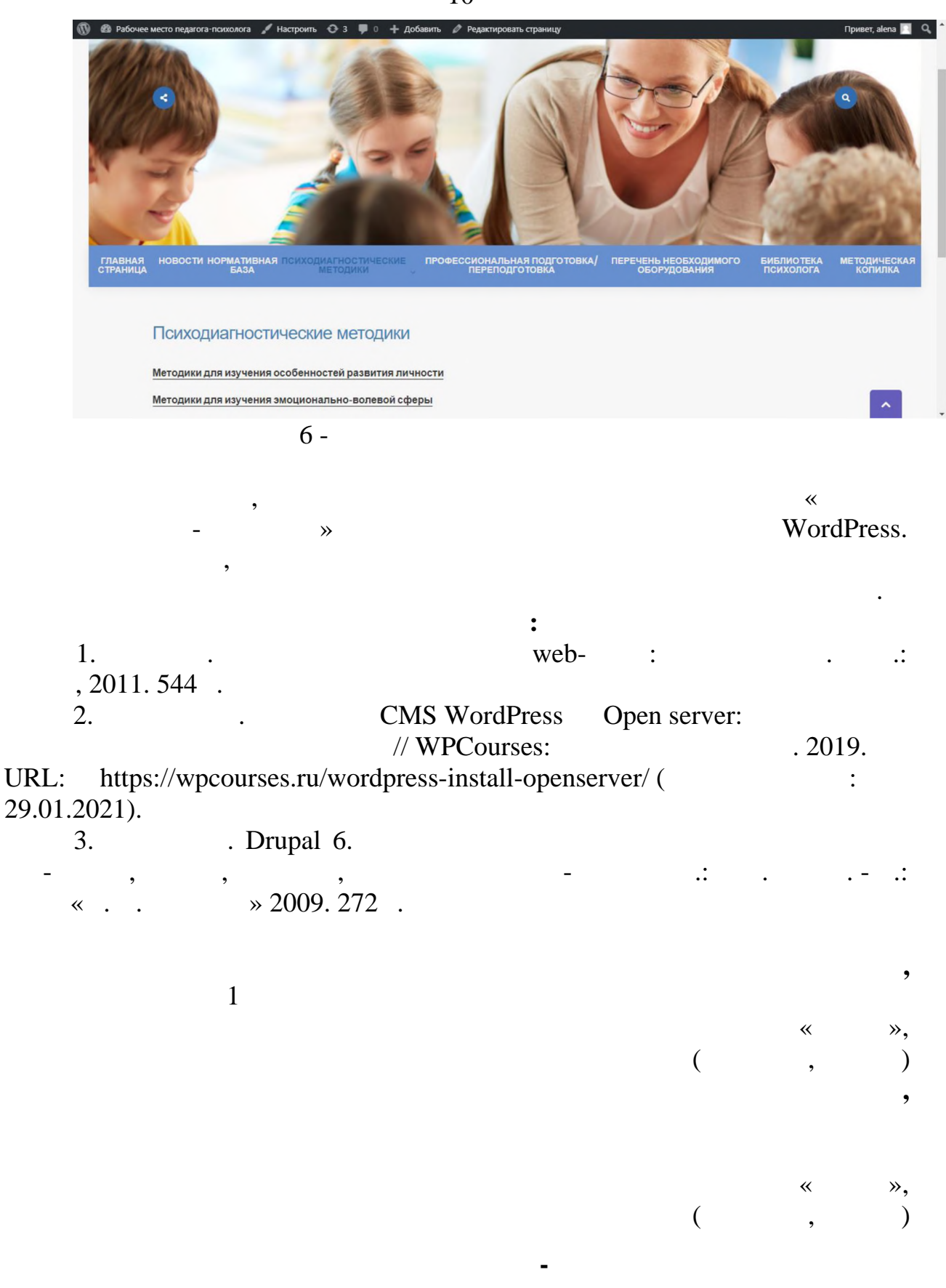

**СОТРУДНИКАМИ**

используется экспертный подход. В основе данного метода лежит